$E E 434$ Weight updated 02/17/05  $W^{'''}(k+1) = W^{'''}(k) + \Delta W(A|n)$ =  $W^{m}(\kappa) - \alpha \Delta^{m}(\alpha^{m-1} \kappa)$ <sup>T</sup> Erros  $b^{m} (14+1) = b^{m} (12) - \alpha 4^{m}$ La sommergence fasto, fue to Can use a more efficient weight of error sinifaces update using momentum, sonne, Sinthetest OS821  $y^{2}$ ,  $12 - 11$  $29. (12.9)$  $W^{m}(M+1)=\gamma\Delta W(M-1)-(1-\gamma)\alpha A^{m}(a^{m-1})^{T}$ at next, with, step the most  $W_{b}^{3}$  = net 1. LW{3, 2} =  $W_{a}^{3}$  - x  $A_{a}^{3}$   $A_{d}^{2}$  =  $\begin{bmatrix} -0.0410 \\ 0.022 \end{bmatrix}$  $0.51117$ 0.9799  $for \alpha = 0.1$ 

Demos: Help, demos, toolborks, secural network, control systems, open model

ODE for stirred tank:

$$
\frac{dh}{dX} = W_{1}(t) + W_{2}(t) - 0.2 \sqrt{h(t)}
$$
\n
$$
w_{1} = \text{flow rate of } C_{b},
$$
\n
$$
C_{b}(t) = \text{probability constant}
$$
\n
$$
W_{2} = \text{flow rate of } C_{b},
$$
\n
$$
C_{d}C_{b_{1}} \times C_{b_{2}} \text{ at output}
$$
\n
$$
\frac{dC_{b}}{dt} = (C_{b_{1}} - C_{b_{2}}) \frac{W_{1}(t)}{h(t)} + (C_{b_{2}} - C_{b}) \frac{W_{2}}{h} - \frac{h_{1}C_{b}(t)}{(1 + h_{2}C_{b}(t))^{2}}
$$
\n
$$
W_{1} = \text{softmax}
$$
\n
$$
W_{1} = k_{2} = 1 \text{ in their simultaneous}
$$
\n
$$
W_{1} = 1, W_{2} = 0.1
$$

 $\varphi(t)$ 

Y

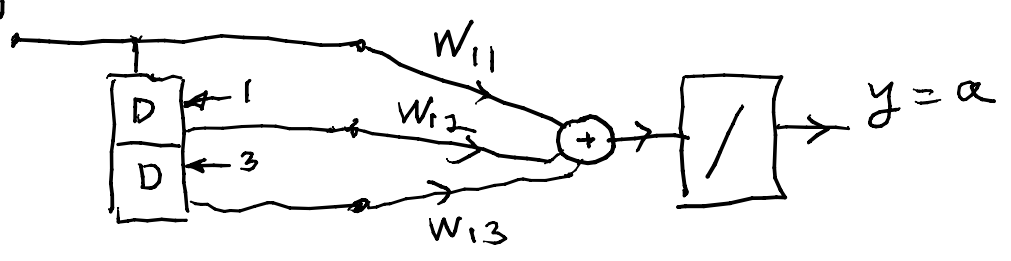

 $P = \{1 2 1 3 3 2\};$ Pi = {1 3};  $T = \{5.0\,6.1\,4.0\,6.0\,6.9\,8.0\}$ ; net = newlind(P,T,Pi); Y = sim(net,P,Pi)